# **QGIS Application - Bug report #5153 Unexpected rounding in field calculator (documentation needed)**

*2012-03-10 09:13 PM - Alister Hood*

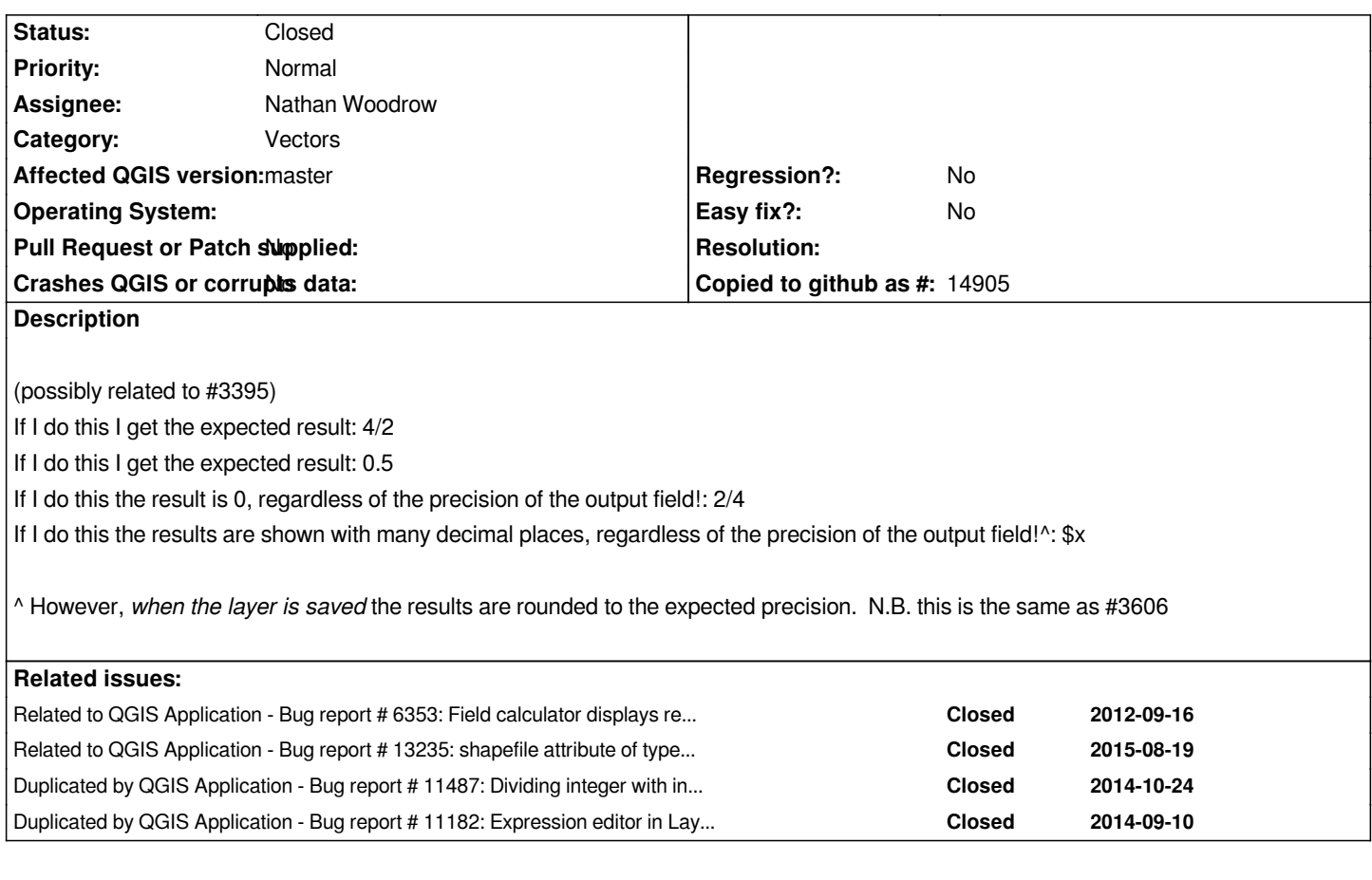

## **Associated revisions**

**Revision 232aaaca - 2014-12-06 06:36 AM - Nyall Dawson**

*[expressions] Make int/int return double results.*

*Also add a new "//" operator to perform integer division. (fix #5153)*

## **History**

**#1 - 2012-03-10 09:14 PM - Alister Hood**

*- Category set to Vectors*

## **#2 - 2012-03-11 01:28 PM - Martin Dobias**

*If both numbers in division are integers, then integer division is used. If any of those numbers is a floating point number (e.g. 2.0/4 or 2/4.0) then real division is used. The same semantics is can be found in PostgreSQL and Sqlite3 (and in python2.x)*

*For the record, mysql (and Python3.x) always use real division.*

## **#3 - 2012-03-11 05:27 PM - Alister Hood**

*Do you think it should stay like that?*

*Things like this should at least be made really obvious to the user...*

## **#4 - 2012-03-12 12:54 PM - Martin Dobias**

*I am fine with the current behavior. What do you suggest to make it more obvious to the user?*

#### **#5 - 2012-03-12 02:42 PM - Alister Hood**

*Say the help for this (not currently implemented in Nathan's expression builder) is "a/b : a divided by b", change it to this:*

*"a/b : a divided by b. If both numbers are integers, integer division is used, e.g. 1/2=0, but 1/2.0=0.5"*

*And because people might not look at the help for an operator as simple as /, also create a section in the user manual which lists issues like this where the expression parser behaves differently from what people would expect (unless they have used some other particular software). Even this probably isn't enough.*

## **#6 - 2012-03-12 02:50 PM - Alister Hood**

*I don't have QGIS here to test, but I'm wondering:*

*- what happens if you divide two fields with precision 0 by each other? Do you need to do field\_1\*1.0/field\_2 if you don't want integer division?*

*- if the precision of a field is greater than 0, but the field value is a round number, does the expression parser treat it as a real number or an integer?*

*- what is the point in integer division? Is it a lot faster? Wouldn't it be a lot more user friendly to always do real division, and if someone wants to round the answer then they can build that into the expression?*

#### **#7 - 2012-03-13 02:42 PM - Alister Hood**

*Alister Hood wrote:*

*I don't have QGIS here to test, but I'm wondering:*

*- what happens if you divide two fields with precision 0 by each other? Do you need to do field\_1\*1.0/field\_2 if you don't want integer division?*

*Yes, you do.*

*- if the precision of a field is greater than 0, but the field value is a round number, does the expression parser treat it as a real number or an integer?*

*As a real number, thankfully.*

#### **#8 - 2012-03-13 02:46 PM - Alister Hood**

*If I do this the results are shown with many decimal places, regardless of the precision of the output field!^: \$x*

*^ However, when the layer is saved the results are rounded to the correct precision. N.B. this is the same as #3606*

*Except it isn't rounded to the correct precision when saved if it is a memory layer.*

## **#9 - 2012-03-14 11:32 AM - Martin Dobias**

*Alister Hood wrote:*

*I don't have QGIS here to test, but I'm wondering:*

*- what happens if you divide two fields with precision 0 by each other? Do you need to do field\_1\*1.0/field\_2 if you don't want integer division?*

*Or use type conversions: toreal(field\_1)/field\_2*

*- if the precision of a field is greater than 0, but the field value is a round number, does the expression parser treat it as a real number or an integer?*

*Yes. Look into vector layer properties dialog to find out about types of each field.*

*- what is the point in integer division? Is it a lot faster? Wouldn't it be a lot more user friendly to always do real division, and if someone wants to round the answer then they can build that into the expression?*

*Nothing related to performance. The point is to have a choice - someone wants real division, someone wants integer division.*

#### **#10 - 2012-04-16 04:52 AM - Giovanni Manghi**

*- Priority changed from High to Normal*

#### **#11 - 2012-09-04 12:08 PM - Paolo Cavallini**

*- Target version set to Version 2.0.0*

### **#12 - 2012-09-16 10:47 PM - Alister Hood**

*- Subject changed from Problems with incorrect rounding in field calculator to Unexpected rounding in field calculator (documentation needed*

## **#13 - 2012-09-16 10:48 PM - Alister Hood**

*- Subject changed from Unexpected rounding in field calculator (documentation needed to Unexpected rounding in field calculator (documentation needed)*

*If I do this the results are shown with many decimal places, regardless of the precision of the output field!^:*

#### *\$x*

*#6353*

# **#14 - 2012-11-13 09:47 PM - Stuart Smith**

*Hello, my first QGIS post. May I add my thoughts? I was confused by this situation as well. Spent several hours trying to debug it until I came across this report.*

*I* created a real field with precision = 2. Using the field calculator, I populated this new field by dividing two integer fields (e.g. integer a / integer\_b). I *expected real numbers, but the result was either a zero or 1. I assumed that the zero/1 result was a bug/error because the output field was formatted as real.*

*It sure seems to me that if the output field type is real, then real division ought to be used regardless of the input type. If a user creates a real field, they're expecting "real" results. The integer\_a \* 1.0 / integer\_b \* 1.0 workaround is cumbersome and unintuitive.*

*Thanks!*

#### **#15 - 2013-07-21 05:01 PM - Nathan Woodrow**

- *Assignee set to Nathan Woodrow*
- *Target version changed from Version 2.0.0 to Future Release High Priority*

#### **#16 - 2014-10-24 11:46 AM - Giovanni Manghi**

*Nothing related to performance. The point is to have a choice - someone wants real division, someone wants integer division.*

*I really think that the vast majority if users do expect to have always the real division.*

*And I just checked also other gis sw, and the real division is always used.*

## **#17 - 2014-10-24 11:48 AM - Giovanni Manghi**

*my suggestion would be to change the behavior instead of documenting it, is cumbersome for any common user.*

# **#18 - 2014-12-08 11:40 PM - Nyall Dawson**

*- Status changed from Open to Closed*

*Fixed in changeset commit:"232aaaca66114e69b9ac2b201c65a26e7379f475".*